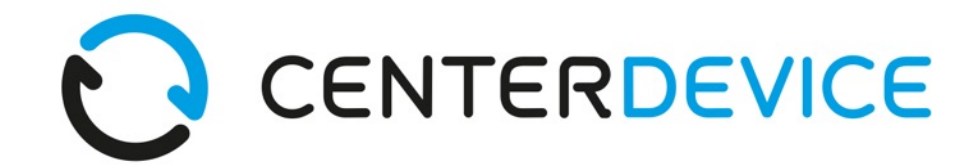

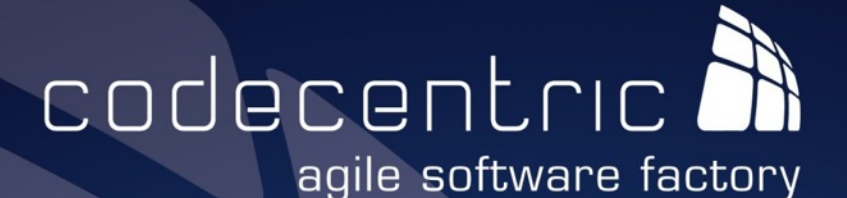

### The Do's and Don'ts of Elasticsearch Scalability and Performance

Patrick Peschlow

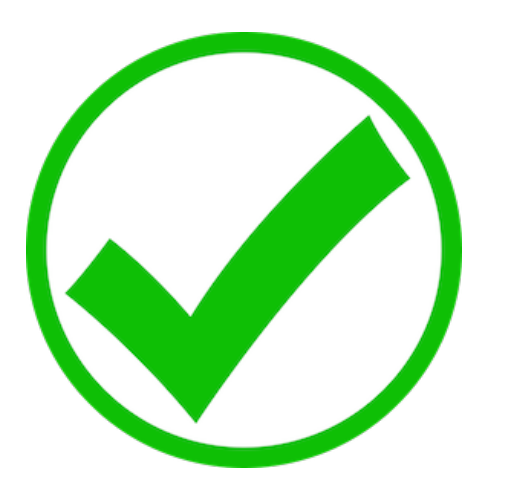

# Think hard about your mapping

- −Which fields to analyze? How to analyze them?
- − Need term frequencies, positions, offsets? Field norms?
- −Which fields to not analyze or not index/enable?
- −\_all
- −\_source vs stored fields
- − Dynamic mapping/templates − Excessive number of fields?
- −Index-time vs. query-time solutions
- − Multi field, copy to, transform script
- − Relations: parent-child/nested

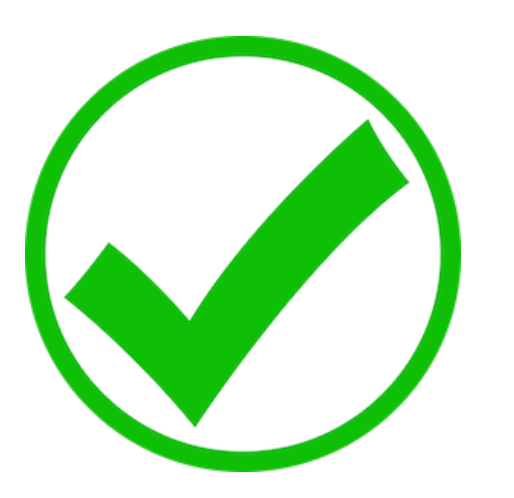

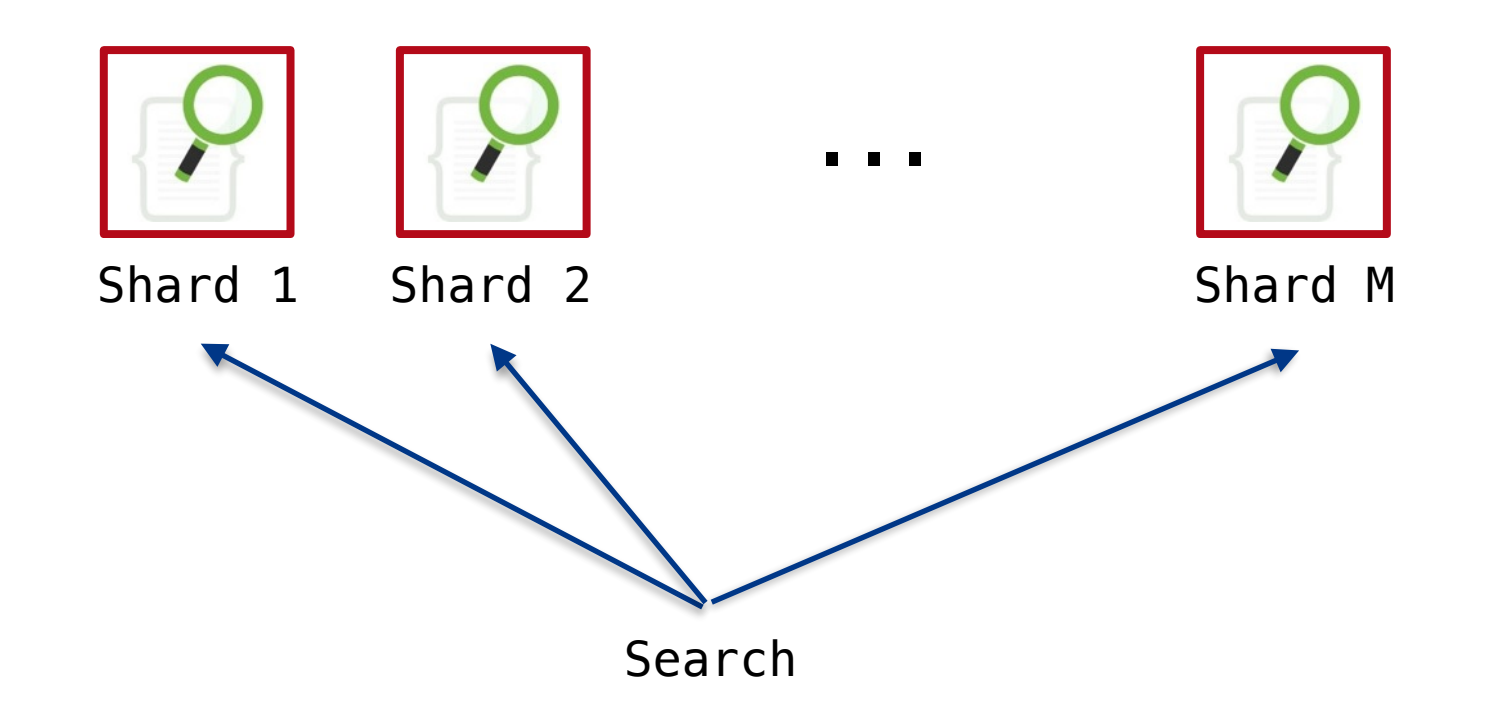

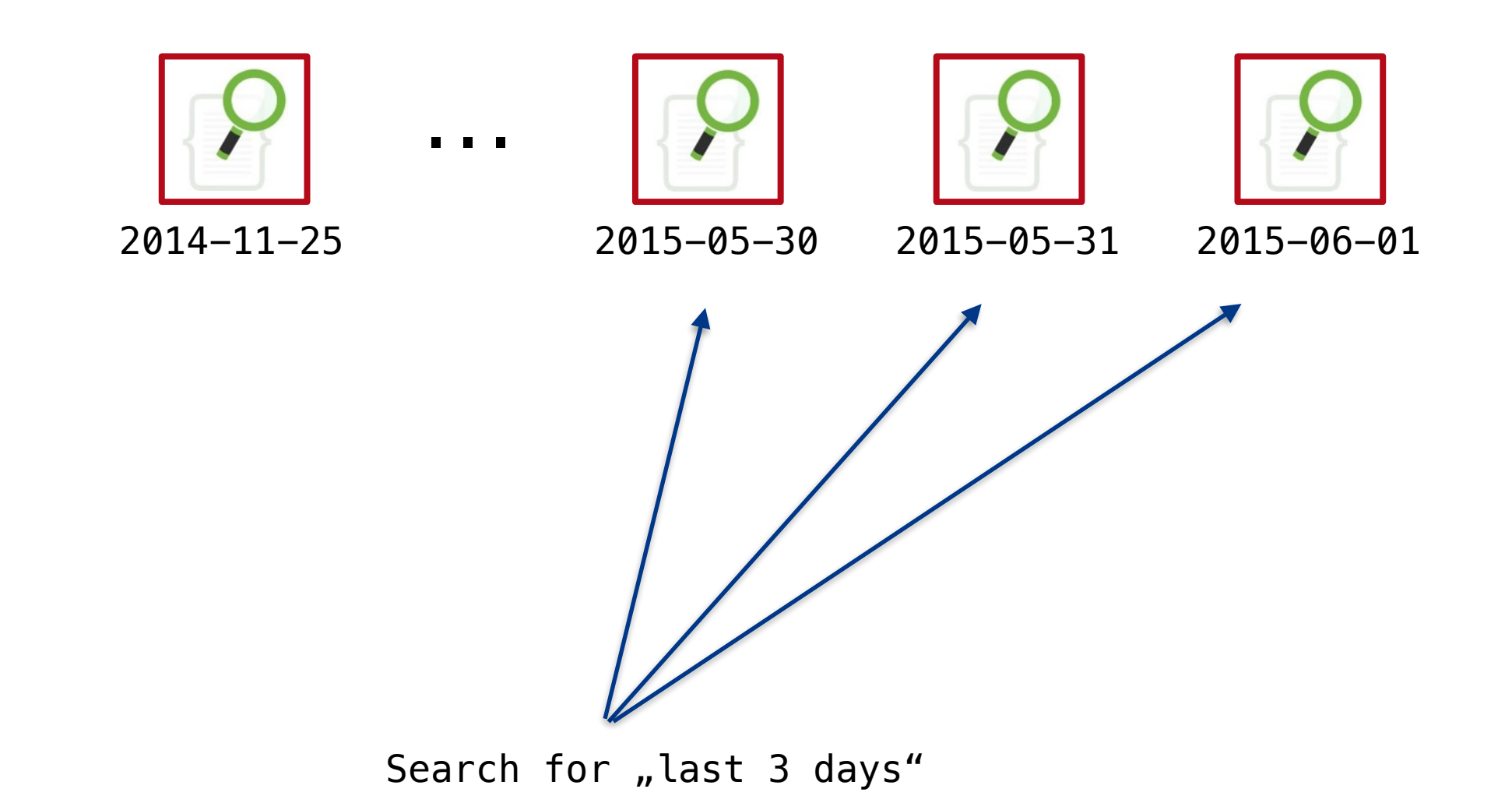

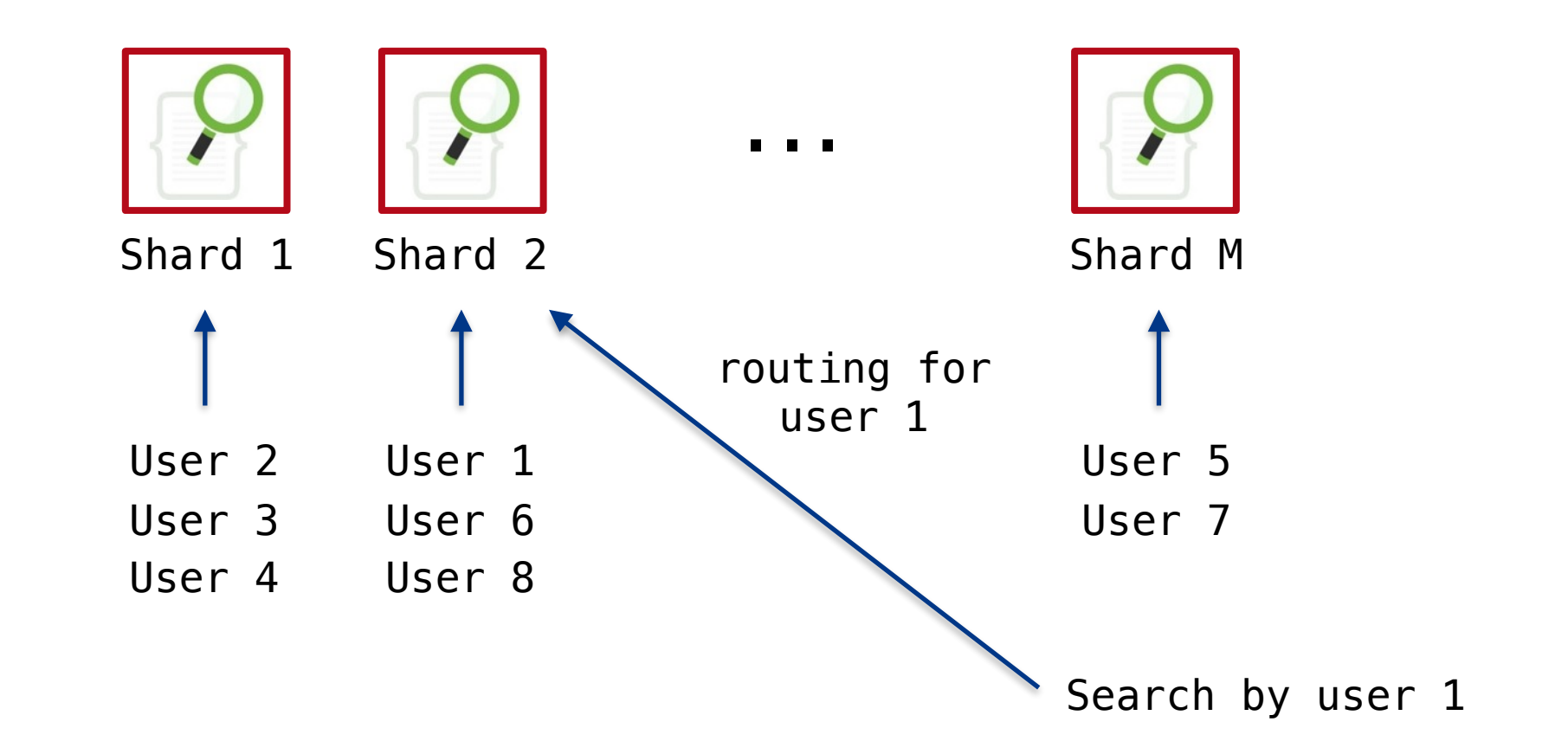

- − Can documents/access be partitioned in a natural way?
- − Need to find documents by ID (update/delete/get)?
- − Know the relevant features − Routing, aliases, multi-index search
- −Indices don't come for free
- − Measure the impact of distributed search

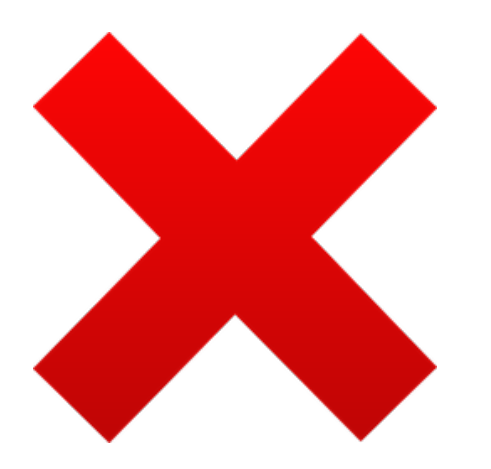

## Don't create more shards than you need

- − More shards
	- − Enable larger indices
	- − Scale operations on individual documents
- − But shards don't come for free
- − Measure how many shards you need −When unsure, overallocate a little

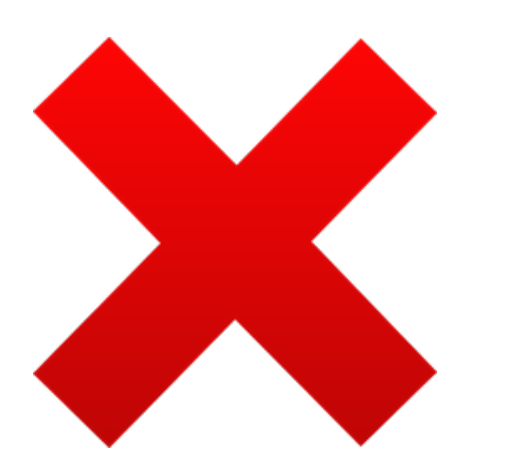

# Don't treat all nodes as equal

- − Cluster nodes
	- − Master nodes, data nodes, client/aggregator nodes
- − Client applications
	- − HTTP?
	- − Transport protocol?
	- − Join the cluster as a client node?
	- −In Java: HTTP client vs TransportClient vs NodeClient

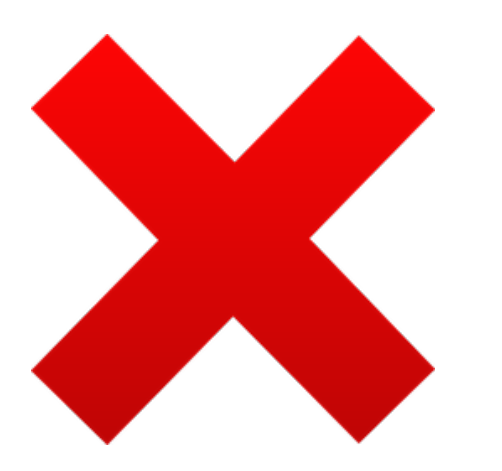

# Don't run wasteful queries

- − Only request as many hits as you need
- − Avoid deep pagination
- − Use scan+scroll to iterate without sorting
- − Only query indices/shards that may contain hits

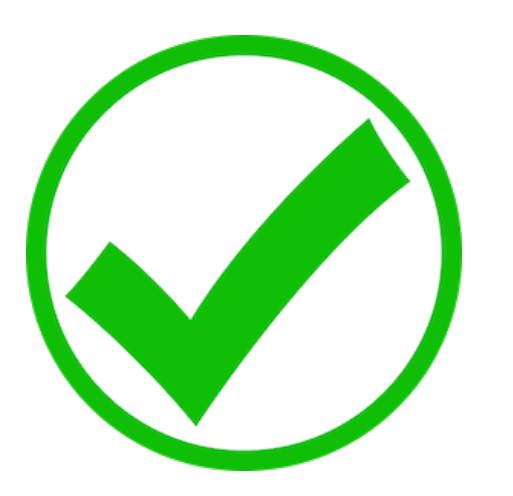

# Engineer queries

- − Measure performance
	- − Set up production-like cluster and data
- − Use filters
- − Check and tune filter caching
- − Reduce work for heavyweight filters − Order them, consider accelerators

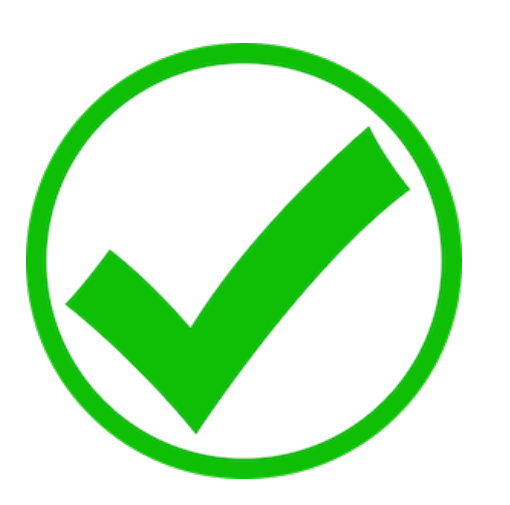

## Care about field data

- − Used for sorting, aggregation, parent-child, scripts, …
- − High memory consumption or OutOfMemoryError − Cache limit, circuit breakers avoid the worst
- − Evaluate field data requirements in advance
- − Use "doc values" to store expensive field data on disk

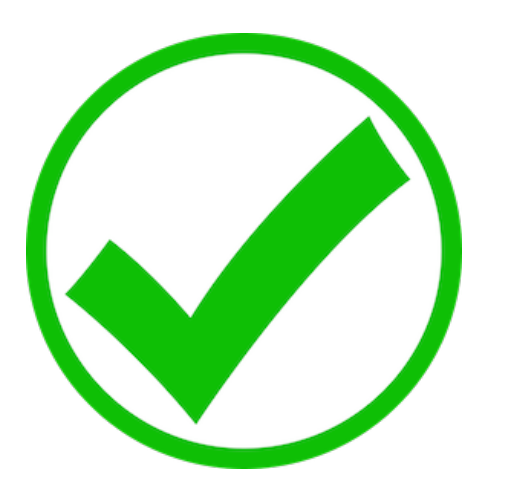

# Be prepared for reindexing

- − Reasons for reindexing
	- − Mapping changes
	- −Index/shard reaches its capacity
	- − Reduce number of indices/shards
- − Reindexing procedure depends on many factors
	- − Data source?
	- − Zero downtime?
	- − Update API usage?
	- − Possible deletes?
	- − Designated component (queue) for indexing?

Be prepared for reindexing

- − Use existing tooling
- − Do it yourself? Use scan+scroll and bulk indexing
- −Follow best practices
	- − Use aliases
	- − Disable refresh
	- − Decrease number of replicas

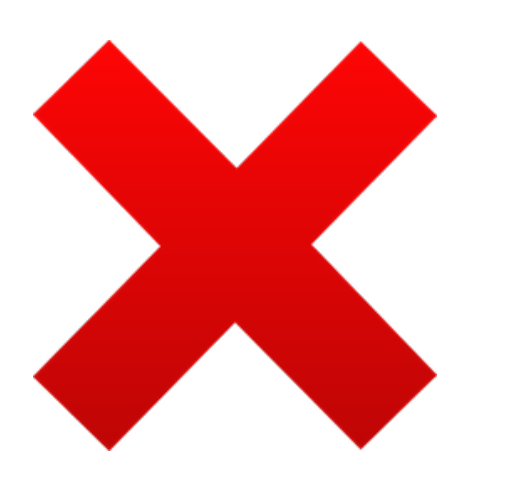

### Don't use the defaults

- − Cluster settings
	- −cluster name, discovery, minimum\_master\_nodes
	- −recovery
- − Number of shards and replicas
- − Refresh interval
- − Thread pool and cache configuration

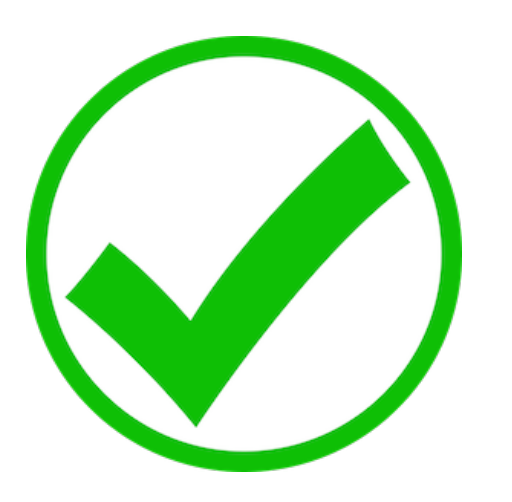

### Monitor

- − Cluster health, split brains
- − Thread pools and caches
- − Garbage collection (the actual JVM output)
- − Slow log
- − Hot threads

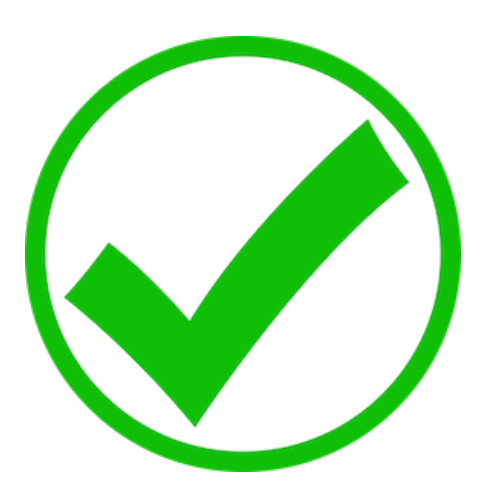

# Follow the production recommendations

− A good start would be to read/research them at all

- − Just to mention a few
	- − The more memory, the better
	- −Isolate as much as possible
	- − SSDs and local storage recommended

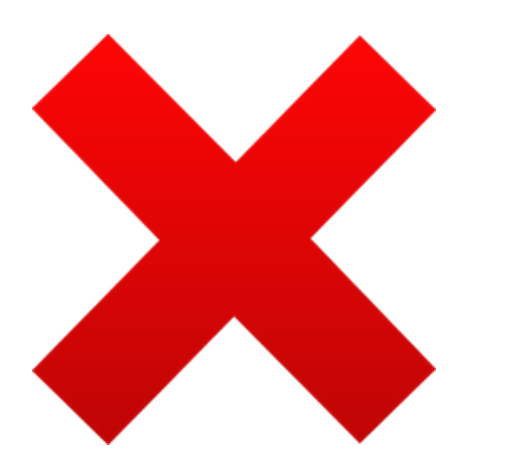

# Don't test in production

Don't test in production

- − Use a test environment
- − Test the cluster
	- − Single node restarts, rolling upgrades, node loss
	- −Full cluster restarts
- − Test behavior under expected load
	- − Queries
	- −Indexing

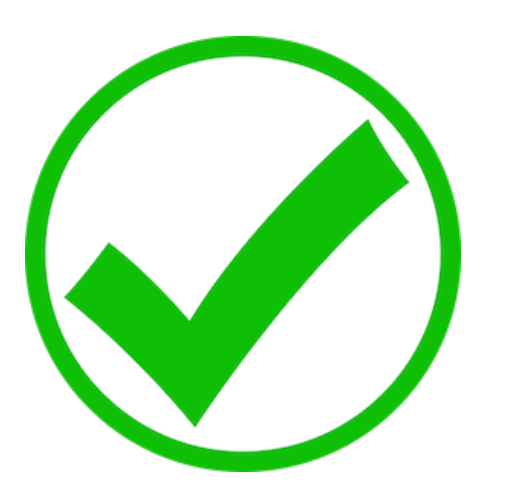

# Read the guide

### − Elasticsearch: The Definitive Guide

− https://www.elastic.co/guide/en/elasticsearch/guide/current/index.html

### − Elasticsearch Reference

− https://www.elastic.co/guide/en/elasticsearch/reference/current/index.html

Questions?

Dr. rer. nat. Patrick Peschlow

codecentric AG Merscheider Straße 1 42699 Solingen

tel +49 (0) 212.23 36 28 54 fax +49 (0) 212.23 36 28 79 patrick.peschlow@codecentric.de

www.codecentric.de

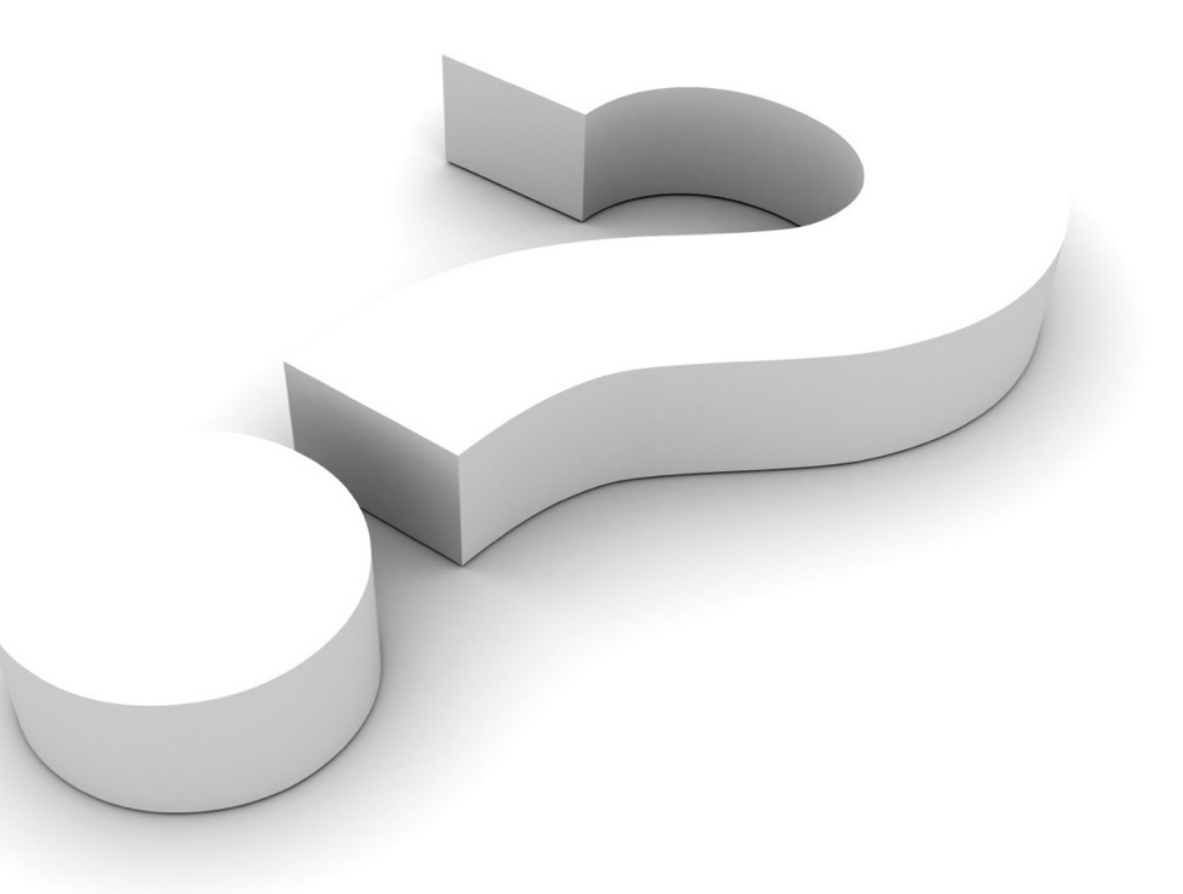